**Photoshop-free photoshop action**

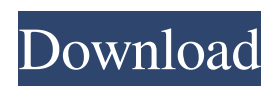

## **Mystical Light Photoshop Action Free Download Crack + Latest**

Photoshop is a full-featured image editing software for advanced users who need to add text, change colors, add artistic effects, edit images, and do much more. What You Need to Know to Learn Photoshop is a powerful image editing and design program, but using it can seem daunting to beginners because of the potential choices and complex processes involved. You should definitely read the Photoshop tutorials listed on this page to learn as much as possible, so that you don't get frustrated and give up. You can also check out the Photoshop tutorials section on The PCMag Learning Network. Photoshop's powerful feature set includes the ability to use multiple layers to lay a single image on top of another, and to change the transparency of these layered images. In addition, you can apply transformations such as translation and scaling to change the way an image looks. You can also add in-painting effects, clip paths, stroke paths, and many more options. If you're new to Photoshop or have experienced a redesign, the Photoshop tutorial section will give you an in-depth look at each section, such as how to edit a single color, how to apply a single layer of a gradient over a background, how to use the Free Transform function, and how to apply smart filtering in Photoshop. You can also learn how to work with guides, work with layers, resize images, and create and use artboards and selections. The Photoshop tutorial section includes images, videos, examples, and printed tips to teach you everything you need to know. Microsoft Windows and Photoshop: Working Together Photoshop needs a text editor to create complex text and has an extensive library of fonts that you can use in your work, including the Creative Suite. To open a text file in Photoshop, follow these steps: Double-click on the file in the menu. Click on File  $\rightarrow$  Open. In the Open dialog box, navigate to the location of the file you want to open. Enter the name of the file. Click on Save. While working in Photoshop, you may want to open other programs such as the Microsoft Word, Excel, or PowerPoint software. To open a document in Photoshop, follow these steps: Go to the folder containing the document. Double-click on the document. Choose Open in Photoshop. To add text and other items from inside these other programs in Photoshop, you can do

#### **Mystical Light Photoshop Action Free Download Crack [Latest-2022]**

Adobe Photoshop Despite the fact that Photoshop CS5 is 12 years old this year, it is still the most popular photography editing tool in the world. Since its release, Photoshop has become an essential part of every photographer's workflow. This article tells you why Photoshop is so popular and how you can begin using it yourself. First of all, what is Photoshop? Photoshop is a full-featured suite of software created and sold by Adobe. It was originally designed for photo retouching, but the newer versions of this application allow users to edit videos, assemble DVDs, create three-dimensional models, and make 3D-printed models. It is available for both Mac and Windows platforms. Contents Why Photoshop is so popular? Photoshop is the most popular tool for photographers. It has become an essential part of every professional workflow. 1. Photoshop is actually a suite of software applications Adobe Photoshop is a collection of applications that allow users to edit digital photographs and other graphics. It is a complex application with over 400 modules – all designed for specific tasks. Using Photoshop is a complex task because it requires you to learn to use a number of complex tools. One of the main reasons why Photoshop has become a well-known tool is because of the range of tools and modules that come as standard with the software. It is designed to make Photoshop easier to use, by combining a number of useful tools in one. Most of the key tools in Photoshop can be grouped into four main categories: \*\* Image Editing: These tools allow users to adjust and manipulate images. \*\* Graphic Design: These tools allow users to create new graphics using Photoshop. \*\* 3D Modelling: These tools allow users to create 3D model based images. \*\* 3D Printing: These tools allow users to convert 2D images into 3D models. 2. It is inexpensive to buy and use Compared to other software, Photoshop is more expensive than other software tools. While the software costs from \$70-200, Adobe and third-party extensions can cost from \$10,000-200,000. This means it is cheaper for photographers to buy and use other programs for smaller projects. However, Photoshop is essential for any professional photo editor or anyone who is regularly editing images. 3. Photoshop provides more editing than other editing software Photoshop has a number of tools 05a79cecff

### **Mystical Light Photoshop Action Free Download**

 $(\theta_i^\ast(\overline{m}))_{i=1}^n - \sum_{j=1}^n \theta_j^\ast (m_j) - \theta_0^\ast(m_0) \Big| j \neq 0$  $\&=\& \frac{1}{2} \sum_{j=1}^n \left[ \sqrt{\frac{2\gamma}{2\gamma}}^2 - \sigma_j^2 \right] \frac{m}{2} \sqrt{m}^3$  $\overline{m}_j$   $\overline{m}_2$  - m\_j^\ast \right ] onumber  $\&&\hbox{bspace}$  \for  $\equiv\{0,1\}$  $\frac{m_0}{\overline{m}} \right) + \gamma_0 \log \left( \frac{m_0}{\overline{m}} - 1 \right)$  $\label{eq:log3}$  \label{eq3}\end{aligned}\$\$ where \$\sigma\_j^2 = \frac{1}{\gamma\_j( \gamma\_j + 1 )}\$. To calculate the limit of \$-  $\lim_{m \to \infty} V_1 (m)$ \$, we have to consider two cases depending on whether \$\gamma 0=0\$ or  $\gamma_0 > 0$  (This is because when  $\gamma_0 = 0$ \$, we have  $\gamma_0 = \sigma_i^2 \$  and thus  $\frac{1}{2}$  $\left[ \sqrt{\frac{2\gamma}{2\gamma}} \right]$  -  $\sigma_1^2$  } - 1 \right ]  $\leq 0$ \$). Suppose \$\gamma\_0=0\$. In this case, it is clear that \$V\_1(m)\$ is negative when \$m\_j eq 0\$, \$j eq 0\$. Therefore, \$-  $\lim_{m \to \infty}$  {m\_j \to 0} V\_1 (m)

## **What's New In Mystical Light Photoshop Action Free Download?**

## Getting Started With Photoshop Photoshop is packed with features and settings that can seem overwhelming. If you decide to try Photoshop, make sure you have your computer's hard drive backed up before you start. You have a lot of work to do in the program and can easily lose a lot of time if Photoshop malfunctions because it's a very technical program to learn. To get started, you'll want to make a Photoshop folder on your computer's hard drive. This folder stores your images, work-in-progress images, and any necessary software (such as plug-ins) for the project you want to create. Chapter 16 walks you through the steps for creating a Photoshop folder. 1. \*\*Download the latest version of Photoshop.\*\* You can download the latest version from Adobe's website (www.adobe.com). If you're using an older version of Photoshop, you may need to upgrade before you can do anything in the program. I cover upgrading the software in Chapter 20. 2. \*\*Open the program and log in with your Adobe ID or user name and password.\*\* You're ready to start creating your first picture. First, you'll want to locate a picture to work with and create a new document. You'll create this new document using the New Document command, covered in Chapter 19. The interface in Photoshop shows the thumbnail image that represents the document in progress. 3. \*\*Open the folder you created on your computer's hard drive that stores all your images.\*\* 4. \*\*Select the image you want to work with.\*\* If you're using Photoshop for the first time, you need to select a new document. You do this by selecting a picture from the computer's hard drive. Select a picture that you want to work with, and then click the Open button located on the dialog box's bottom-right corner. 5. \*\*Click the New Document button.\*\* Photoshop automatically creates a new document for you to work with, as shown in Figure 21-1. 6. \*\*Repeat Steps 2–5 to get started with several new documents.\*\* Figure 21-1: After opening the folder containing the image, select it and click the Open button to create a new document. You may notice that you have to scroll in the image window to see the entire image. You can do a few things to help. If the image is a large one, you

# **System Requirements For Mystical Light Photoshop Action Free Download:**

OS: Windows XP SP3, Windows Vista SP2, Windows 7 SP1, Windows 8 (32 and 64-bit), Windows 8.1 (32 and 64-bit) Processor: 1.4 GHz dual core processor (or higher) Memory: 2 GB RAM Hard Disk: 10 GB available space Graphics: Intel HD Graphics or OpenGL 2.0-compatible; AMD Radeon R5/HD 7850 or AMD Radeon R7 HD/R9 M290 Spoiler There is no other shop with

Related links:

<https://mynaturalhomecuresite.com/photoshop-elements-11-download/> <http://www.webvideoexperts.com/plugins-for-photoshop-cc-2014/> <http://fumostoppista.com/?p=37914> <http://www.kenyasdgscaucus.org/?p=9014> <http://meowmeowcraft.com/2022/07/01/download-adobe-photoshop-express-pro-mod-apk/> <https://leidenalumni.id/wp-content/uploads/2022/07/odelgea.pdf> <http://southfloridafashionacademy.com/2022/07/01/photoshop-cc-2018-free-full-version/> <https://thetopteninfo.com/wp-content/uploads/2022/07/wonnelli.pdf> <https://solaceforwomen.com/19-free-illustrator-psd-tutorials/> <https://collegeofdoc.com/blog/index.php?entryid=1416> <https://lear.orangeslash.com/advert/khmer-unicode-font-download/> <https://coffeefirstmamalater.com/2022/07/01/learn-photoshop-in-hindi-indian-graphic-designing-tutorials/> <https://www.jesuspiece.cash/2022/07/01/adobe-photoshop-premier-9-0-free-download/> <https://alafdaljo.com/wp-content/uploads/2022/07/valawen.pdf> <https://burmarauto.com/metal-textures-free-metal-textures/> <https://rednails.store/adobe-photoshop-cc-2021-23-0/> [https://mytown247.com/wp-content/uploads/2022/07/how\\_to\\_add\\_a\\_font\\_to\\_adobe\\_photoshop\\_for\\_mac.pdf](https://mytown247.com/wp-content/uploads/2022/07/how_to_add_a_font_to_adobe_photoshop_for_mac.pdf) <http://galaxy7music.com/?p=45024> <http://www.jbdsnet.com/?p=13846> <https://www.lexgardenclubs.org/archives/4640/free-wedding-invitation-template-wedding/>